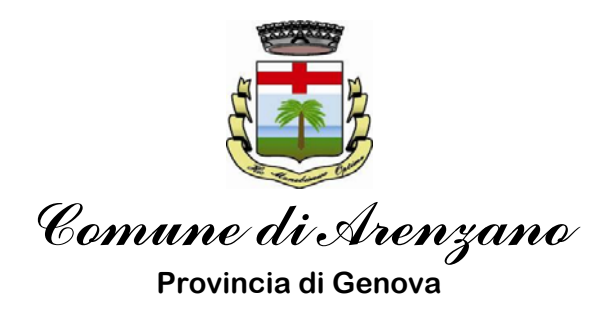

## **Attivazione del servizio Wi‐Fi "Arenzanoinrete"**

**Arenzanoinrete** è un servizio di accesso wireless alla rete internet, che il Comune di Arenzano mette gratuitamente a disposizione dei cittadini residenti e degli ospiti.

La copertura WiFi del segnale Arenzanoinrete è al momento presente nelle seguenti zone:

- Parco Negrotto Cambiaso (zona antistante all'ingresso della Sede Comunale)
- Piazza Alcide de Gasperi (molo tra i Bagni Sole e i Bagni Maddalena) e zone limitrofe
- Piazza XXIV Aprile (zona antistante e interna alla Biblioteca Comunale) e zone limitrofe

ma è in progetto un ampliamento ad altre zone.

Con questa iniziativa il Comune non vuole ovviamente porsi in concorrenza con i fornitori di servizi a pagamento, ma si propone di offrire un servizio agli ospiti che frequentano la nostra cittadina: per questa ragione sarà data priorità al centro storico, al litorale e ai parchi. È una opportunità di cui potranno godere anche i nostri ragazzi e tutti coloro che dispongano di un qualunque dispositivo munito di adattatore di rete Wi-Fi (PC Portatile, Smartphone, Tablet, etc...).

In questa fase sperimentale la durata della connessione è limitata a **90** minuti giornalieri per utente, anche frazionabili. Questo significa che il conteggio dei 90 minuti viene interrotto qualora l'utente rimanga inattivo (nessuna attività per 5 minuti). Alla successiva riconnessione il conteggio ripartirà nuovamente.

Per poter utilizzare la rete WiFi è necessario registrarsi. La registrazione avviene nella pagina di benvenuto all'accesso al sistema, cliccando sulla voce "Registrati"

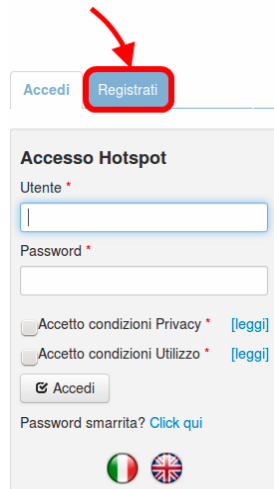

I dati richiesti sono:

- Nome e Cognome
- Numero di cellulare

Una volta confermati i dati verrà inviato dal sistema un SMS al numero di cellulare indicato con i dati di accesso. Per i successivi accessi, sarà possibile navigare in internet solamente inserendo i dati di accesso (Utente/Password).

Tutte le connessioni sono registrate, nel rispetto dell'attuale normativa sulla Privacy. I dati queste registrazioni potranno essere forniti esclusivamente alle Autorità Giudiziarie che ne facciano richiesta.

Per eventuali chiarimenti sulla modalità di connessione e per assistenza è possibile rivolgersi all'ufficio IAT e alla Biblioteca Civica del Comune di Arenzano.

Seguono la mappa di copertura con l'ubicazione delle antenne e le condizioni di utilizzo del servizio.

Arenzano, 15/02/2013

L'Assessore Filippo Lo Nigro